### **PARTAGER DES DOCUMENTS AVEC LES PARENTS (ou autres)**

## **AVEC LE CLOUD ACADEMIQUE**

Il est possible de constituer un dossier dans lequel vous mettez l'ensemble des documents que vous souhaitez communiquer aux parents… Il suffit alors d'envoyer aux parents le lien généré…

Toute la documentation concernant le Cloud Académique **[ICI](https://cloud.ac-nancy-metz.fr/clients/cloud-academique.pdf)**

## **Pas à pas** :

1) Connectez-vous au CLOUD ACADEMIQUE :<https://cloud.ac-nancy-metz.fr/>, puis créer un nouveau dossier...

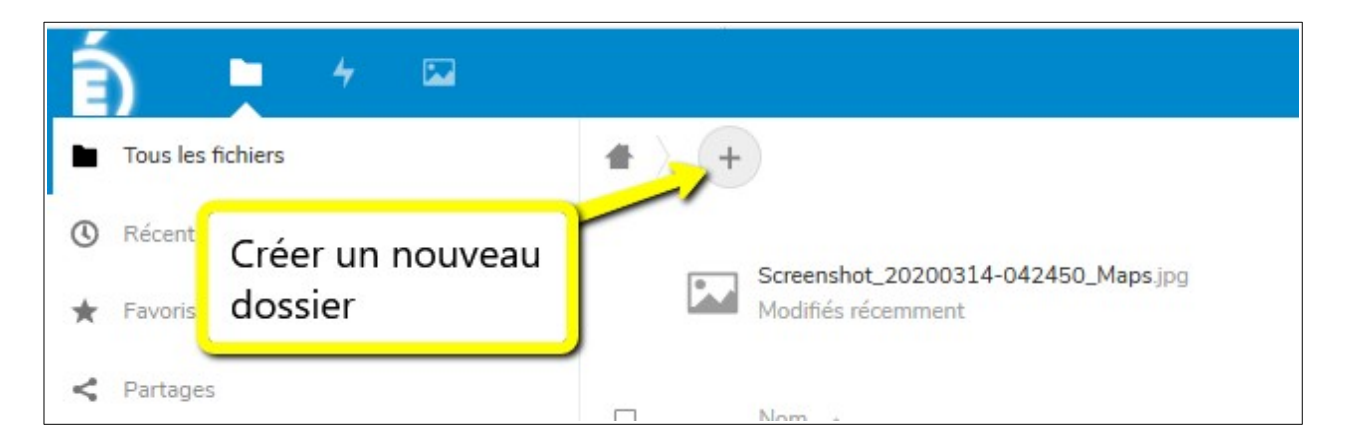

2) Nommez ce dossier (Ici : PARTAGE 1)

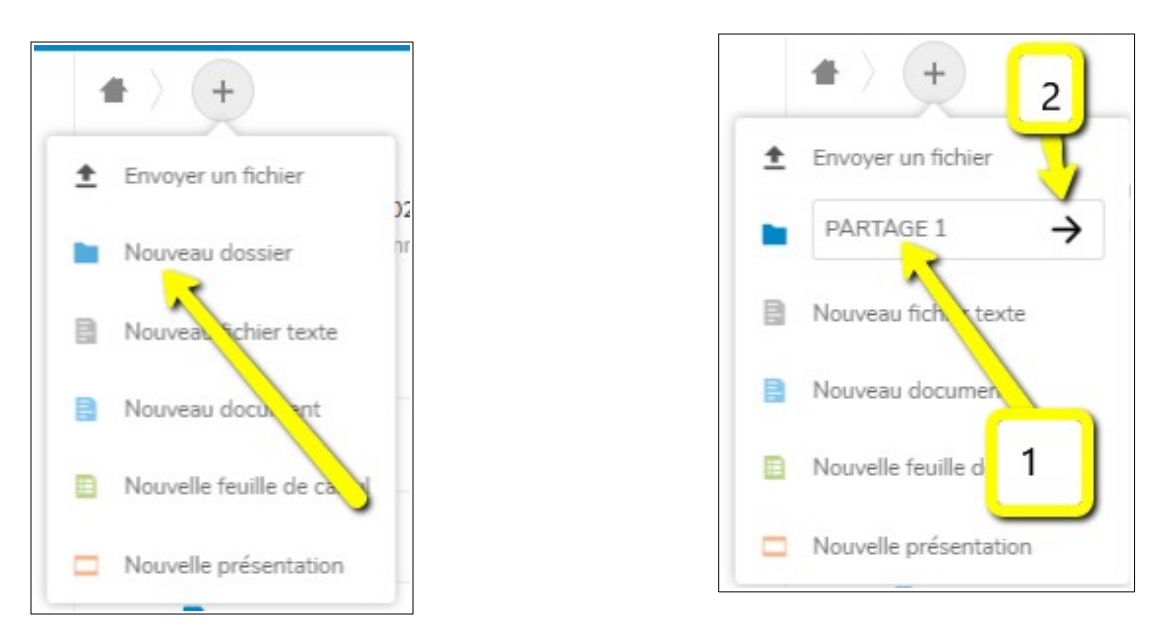

#### 3) Cliquez sur le nom de votre dossier et mettez-y votre contenu à partager :

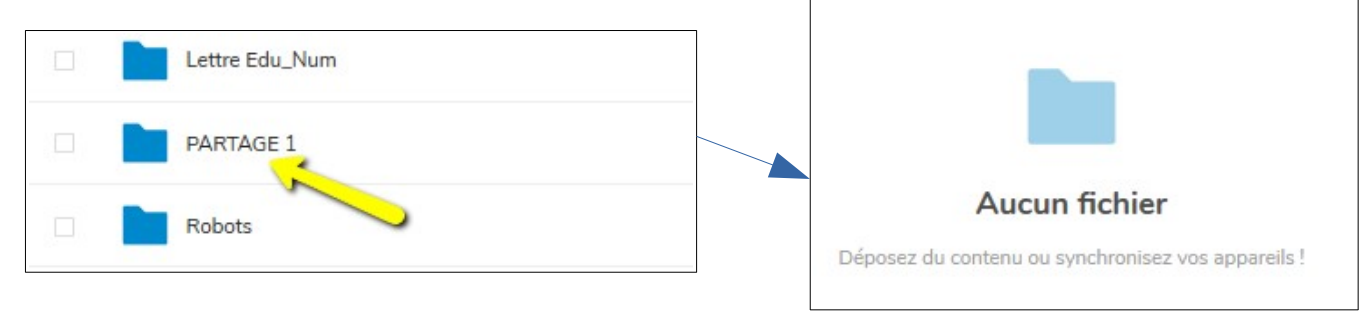

## 4) Paramétrez le partage :

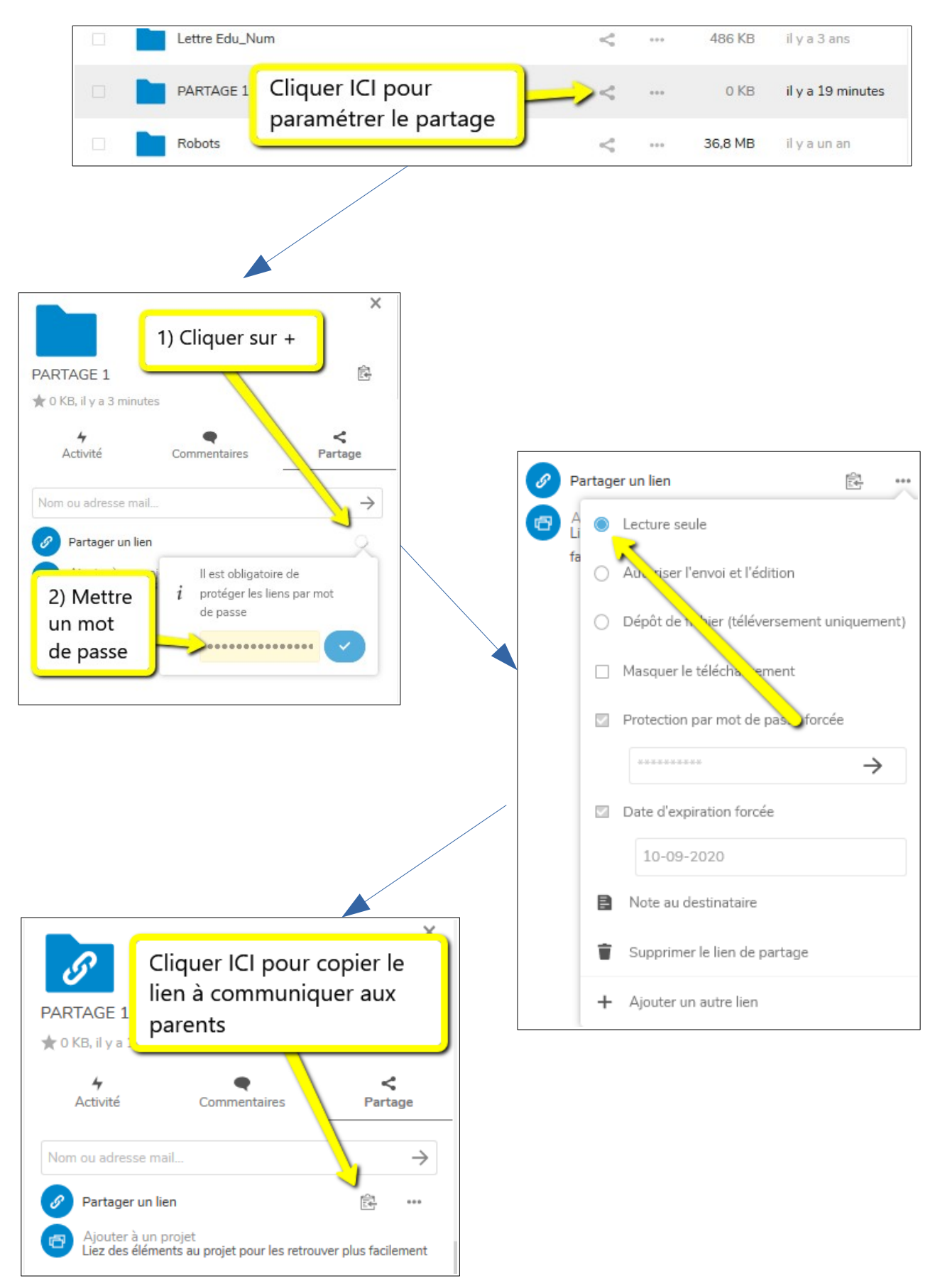

# **Il n'y a plus qu'à communiquer le lien et le mot de passe choisi aux parents !!!**